## S4F24

## **Actual Costing in SAP S/4HANA**

#### **COURSE OUTLINE**

Course Version: 20 Course Duration:

## SAP Copyrights, Trademarks and Disclaimers

© 2023 SAP SE or an SAP affiliate company. All rights reserved.

No part of this publication may be reproduced or transmitted in any form or for any purpose without the express permission of SAP SE or an SAP affiliate company.

SAP and other SAP products and services mentioned herein as well as their respective logos are trademarks or registered trademarks of SAP SE (or an SAP affiliate company) in Germany and other countries. Please see <a href="https://www.sap.com/corporate/en/legal/copyright.html">https://www.sap.com/corporate/en/legal/copyright.html</a> for additional trademark information and notices.

Some software products marketed by SAP SE and its distributors contain proprietary software components of other software vendors.

National product specifications may vary.

These materials may have been machine translated and may contain grammatical errors or inaccuracies.

These materials are provided by SAP SE or an SAP affiliate company for informational purposes only, without representation or warranty of any kind, and SAP SE or its affiliated companies shall not be liable for errors or omissions with respect to the materials. The only warranties for SAP SE or SAP affiliate company products and services are those that are set forth in the express warranty statements accompanying such products and services, if any. Nothing herein should be construed as constituting an additional warranty.

In particular, SAP SE or its affiliated companies have no obligation to pursue any course of business outlined in this document or any related presentation, or to develop or release any functionality mentioned therein. This document, or any related presentation, and SAP SE's or its affiliated companies' strategy and possible future developments, products, and/or platform directions and functionality are all subject to change and may be changed by SAP SE or its affiliated companies at any time for any reason without notice. The information in this document is not a commitment, promise, or legal obligation to deliver any material, code, or functionality. All forward-looking statements are subject to various risks and uncertainties that could cause actual results to differ materially from expectations. Readers are cautioned not to place undue reliance on these forward-looking statements, which speak only as of their dates, and they should not be relied upon in making purchasing decisions.

## **Typographic Conventions**

American English is the standard used in this handbook.

The following typographic conventions are also used.

| This information is displayed in the instructor's presentation | <b>—</b>        |
|----------------------------------------------------------------|-----------------|
| Demonstration                                                  | <b>&gt;</b>     |
| Procedure                                                      | 2 3             |
| Warning or Caution                                             | 1               |
| Hint                                                           |                 |
| Related or Additional Information                              | <b>&gt;&gt;</b> |
| Facilitated Discussion                                         | •—              |
| User interface control                                         | Example text    |
| Window title                                                   | Example text    |

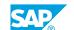

## **Contents**

| vii | Course Overview |                                                                 |
|-----|-----------------|-----------------------------------------------------------------|
| 1   | Unit 1:         | Fundamentals of Material Valuation                              |
| 1   |                 | Lesson: Fundamentals of Material Valuation                      |
| 1   |                 | Lesson: Personalize Your System Access                          |
| 3   | Unit 2:         | Design and Purpose of the Material Ledger                       |
| 3   |                 | Lesson: Concept and Valuation Approaches of the Material Ledger |
| 3   |                 | Lesson: Actual Costing in the Material Ledger                   |
| 5   | Unit 3:         | Recording Business Transactions                                 |
| 5   |                 | Lesson: Recording Business Transactions                         |
| 7   | Unit 4:         | Structured Value Chains                                         |
| 7   |                 | Lesson: Controlling Levels and Procurement Alternatives         |
| 7   |                 | Lesson: Production: Objectives                                  |
| 9   | Unit 5:         | Period-End Close in Actual Costing                              |
| 9   |                 | Lesson: Periodic Unit Price and Closing Entries                 |
| 9   |                 | Lesson: Costing Run for Multilevel Actual Costing               |

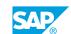

## **Course Overview**

#### TARGET AUDIENCE

This course is intended for the following audiences:

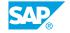

## **UNIT 1** Fundamentals of Material **Valuation**

#### **Lesson 1: Fundamentals of Material Valuation**

#### **Lesson Objectives**

After completing this lesson, you will be able to:

- Explain the possibilities and limitations of the standard price and moving average price price controls
- Explain the value flow of standard costs and variances without using actual costing in the material ledger

#### **Lesson 2: Personalize Your System Access**

#### **Lesson Objectives**

After completing this lesson, you will be able to:

• Personalize Your System Access

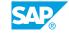

## UNIT 2

## **Design and Purpose of the Material Ledger**

#### **Lesson 1: Concept and Valuation Approaches of the Material Ledger**

#### **Lesson Objectives**

After completing this lesson, you will be able to:

- Describe different multiple-currency scenarios and how they are updated in the material ledger
- Describe different multiple-valuation scenarios and how they are updated in the material ledger
- Describe how the valuation approaches in the material ledger are configured, and configure them

#### **Lesson 2: Actual Costing in the Material Ledger**

#### **Lesson Objectives**

- · Describe the concept of actual costing
- Explain the difference between single-level and multilevel production scenarios

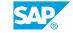

## **UNIT 3 Recording Business Transactions**

### **Lesson 1: Recording Business Transactions**

#### **Lesson Objectives**

- Explain the reporting of simple business transactions in the material ledger
- Describe the Customizing settings required for cost components
- Explain the treatment of price and exchange rate differences for materials in the material ledger

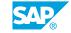

### UNIT 4

### **Structured Value Chains**

#### **Lesson 1: Controlling Levels and Procurement Alternatives**

#### **Lesson Objectives**

After completing this lesson, you will be able to:

- Describe the structured reporting of quantity structures in the material ledger
- Explain and set the controlling levels of materials
- Use the process types, characteristics of controlling levels and procurement alternatives for the display of a structured value chain for specific purposes

#### **Lesson 2: Production: Objectives**

#### **Lesson Objectives**

- Explain the possible scenarios of Cost Object Controlling
- · Create and confirm a cost object and allocate overhead
- Settle a cost object and analyze its effects in the material ledger

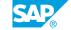

## UNIT 5

# Period-End Close in Actual Costing

#### **Lesson 1: Periodic Unit Price and Closing Entries**

#### **Lesson Objectives**

After completing this lesson, you will be able to:

- Explain actual price determination
- · Explain how the periodic unit price is calculated
- Determine single-level material prices
- Generate closing entries with and without revaluation of the ending inventory
- Analyze price difference postings

#### **Lesson 2: Costing Run for Multilevel Actual Costing**

#### **Lesson Objectives**

- Create and execute a costing run for multi-level actual costing
- Analyze the run results

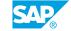